# **Pig Emergency Animal Disease:** Operational contingencies

**Documenting operational contingencies is an important part of Emergency Animal Disease (EAD) preparedness. These contingencies form part of your Biosecurity Management Planning and include:**

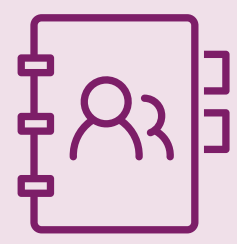

Display emergency contacts

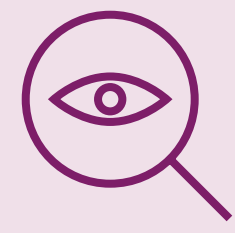

Observe unusual signs Make the call of disease or death?

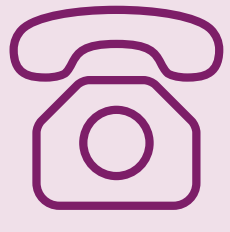

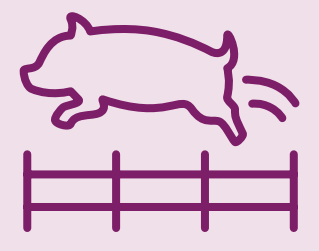

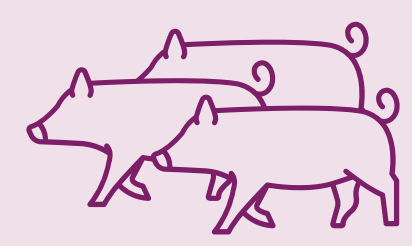

Holding stock **Humane depopulation Humane Humane** depopulation

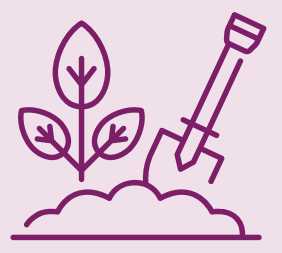

If you notice unusual disease symptoms, abnormal behaviour, unexpected deaths or suspect an emergency animal disease in your pigs, immediately call your veterinarian, stock inspector or the Emergency Animal Disease Watch Hotline on 1800 675 888.

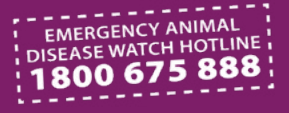

### **Operational contingencies** for a Pig Owner

**Plan completed/updated by** (name and role):

**Date of development/review:**

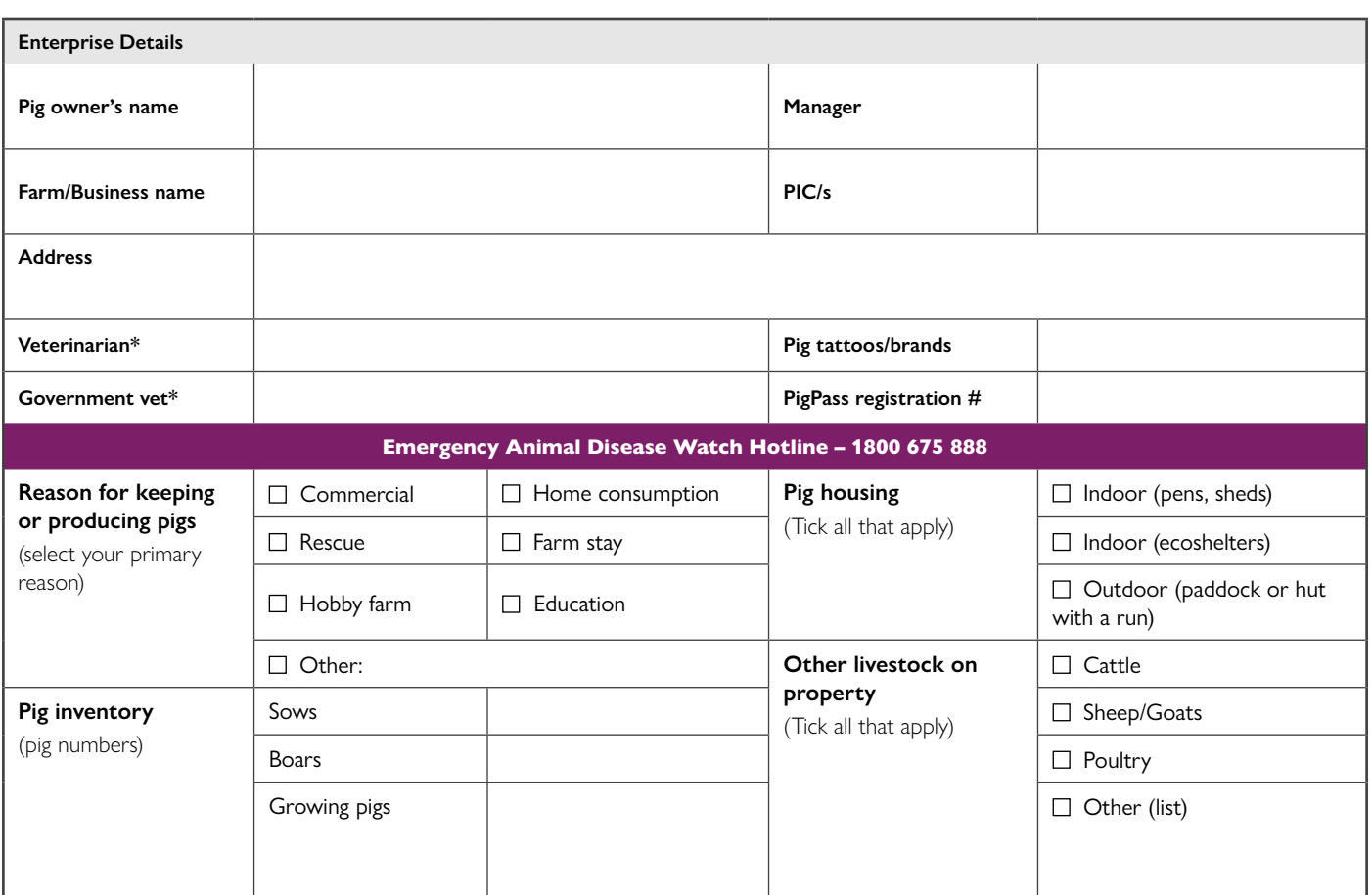

\* name and contact if applicable.

#### Farm Plan:

Develop a farm plan for visitors and farm workers showing key infrastructure (sheds, fences, feed and water facilities), clean and dirty areas, access and exit points, fences, water points etc.

*A grid is provided at the end of the plan template to print out and draw your farm map and/or upload your farm to your plan.*

#### **Example Farm Plan or Map**

The following maps provide examples where a) a biosecurity management plan covers the whole property and b) a biosecurity management plan covers a defined area within the property e.g. a piggery.

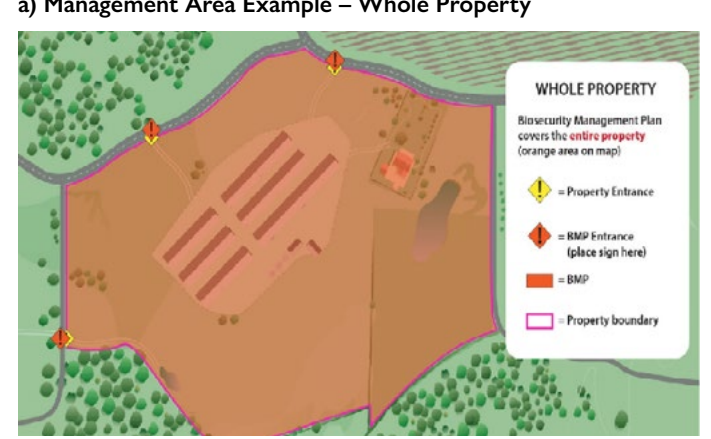

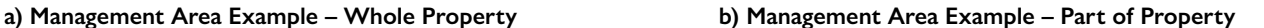

<u> 1980 - Johann Barn, mars ann an t-Amhain Aonaich an t-Aonaich an t-Aonaich an t-Aonaich an t-Aonaich an t-Aon</u>

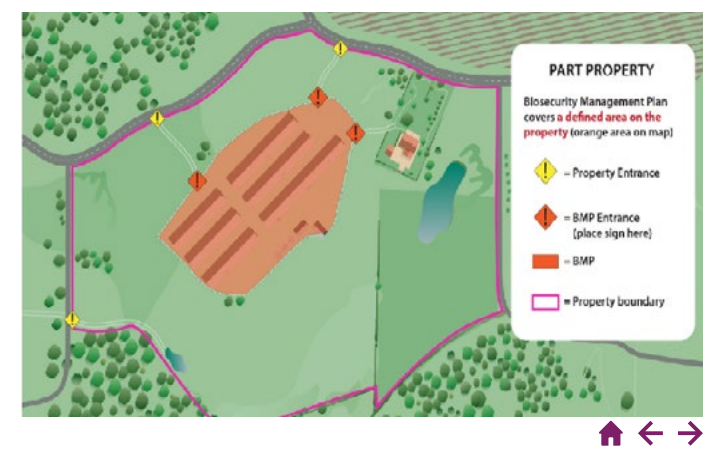

Pig EAD: Operational contingencies

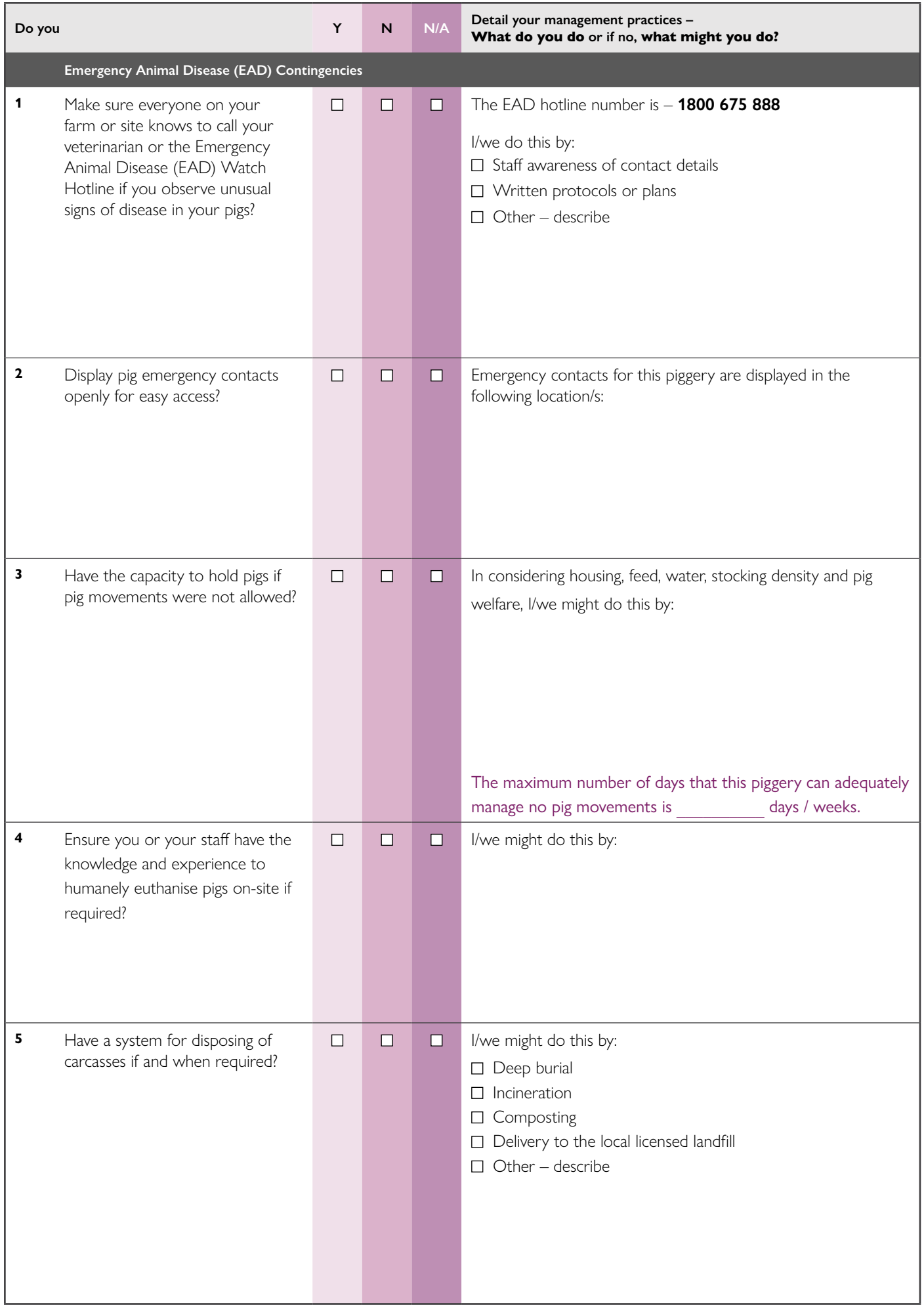

#### Next plan review date: \_\_

Plans should be reviewed at least every 12 months

#### **Optional: Veterinary authorisation**

Veterinarian name, state and registration number: \_\_\_\_\_\_\_\_\_\_\_\_\_\_\_\_\_\_\_\_\_\_\_\_\_\_\_\_\_\_\_\_\_\_\_\_\_\_\_\_\_\_\_\_\_\_\_\_\_\_\_\_\_\_\_\_\_\_\_\_\_\_\_\_\_

Date: \_\_\_\_\_\_\_\_\_\_\_\_\_\_\_\_\_\_\_\_\_\_\_ Signature: \_\_\_\_\_\_\_\_\_\_\_\_\_\_\_\_\_\_\_\_\_\_\_\_\_\_\_\_\_\_\_\_\_\_\_\_\_\_\_\_\_\_\_\_\_\_\_\_\_\_\_\_\_\_\_\_\_\_\_\_\_\_\_\_\_\_

## **Site Map**

To create your site map, you can either print and hand draw your map;

or **[download the Microsoft Word template](https://porternovelli.com.au/wp-content/uploads/2021/08/APL_Biosecurity-Template_Map-Template.doc)** and use the Shapes tool under the Insert tab to draw directly into the document.

[Create map in Microsoft Word](https://porternovelli.com.au/wp-content/uploads/2021/08/APL_Biosecurity-Template_Map-Template.doc)

Attach map

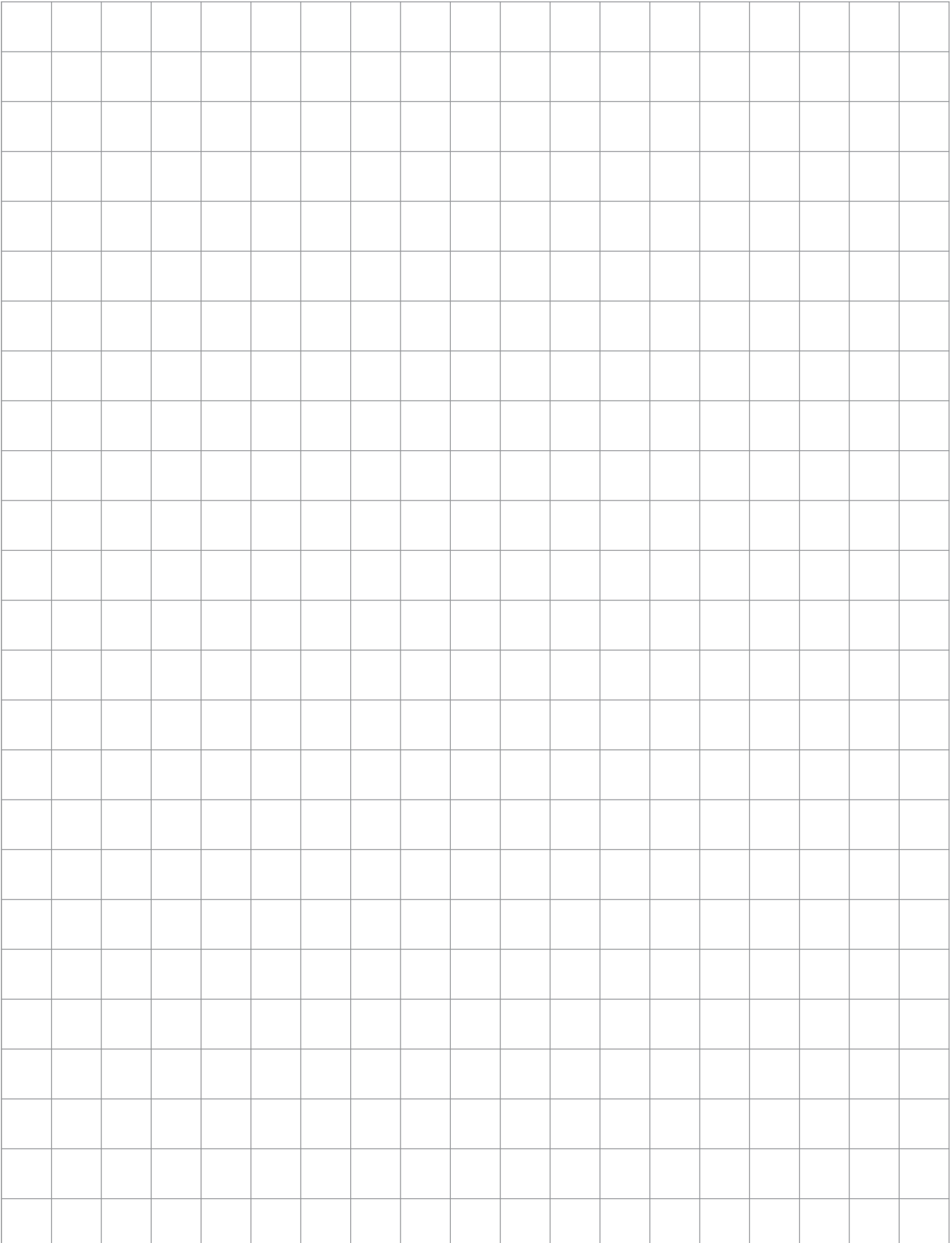